## **Annullamento Distributori Carburanti**

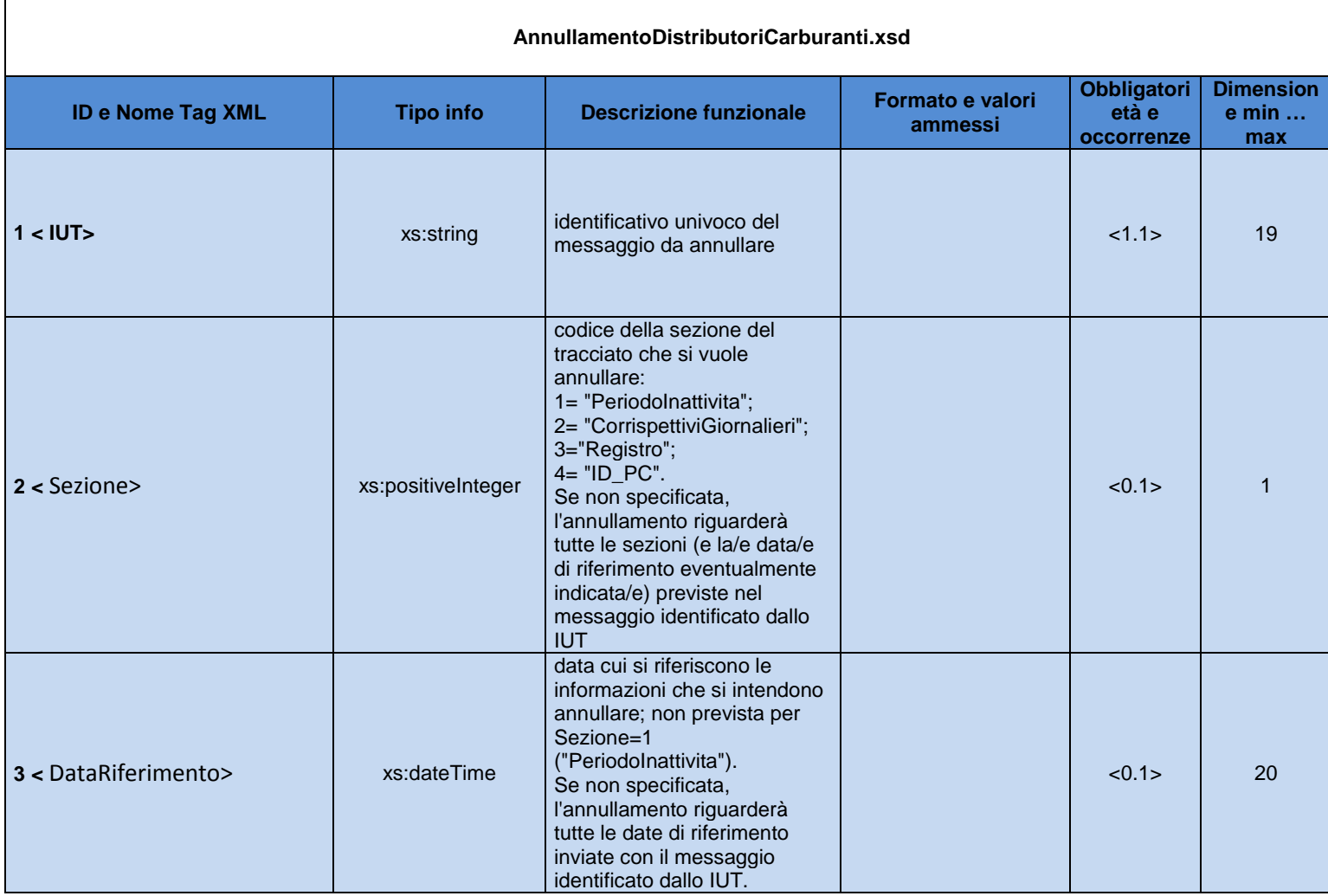

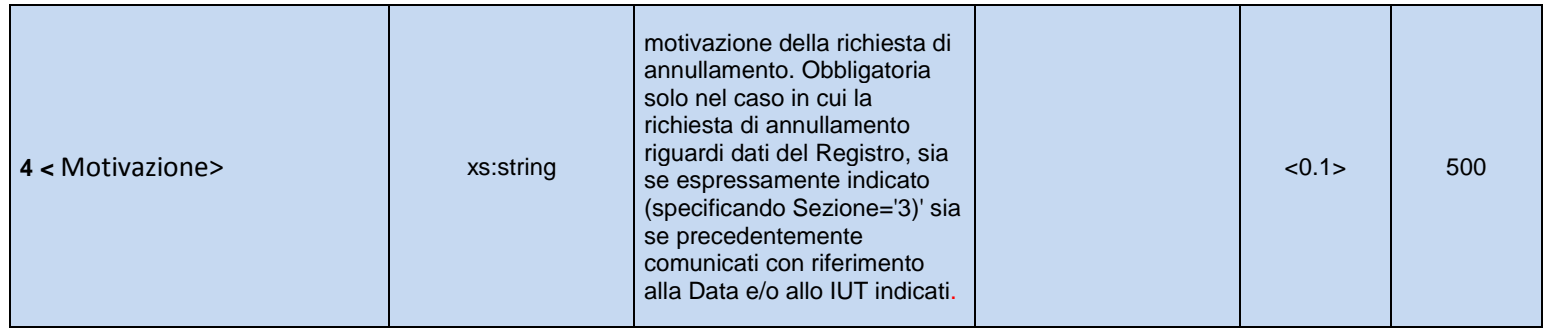